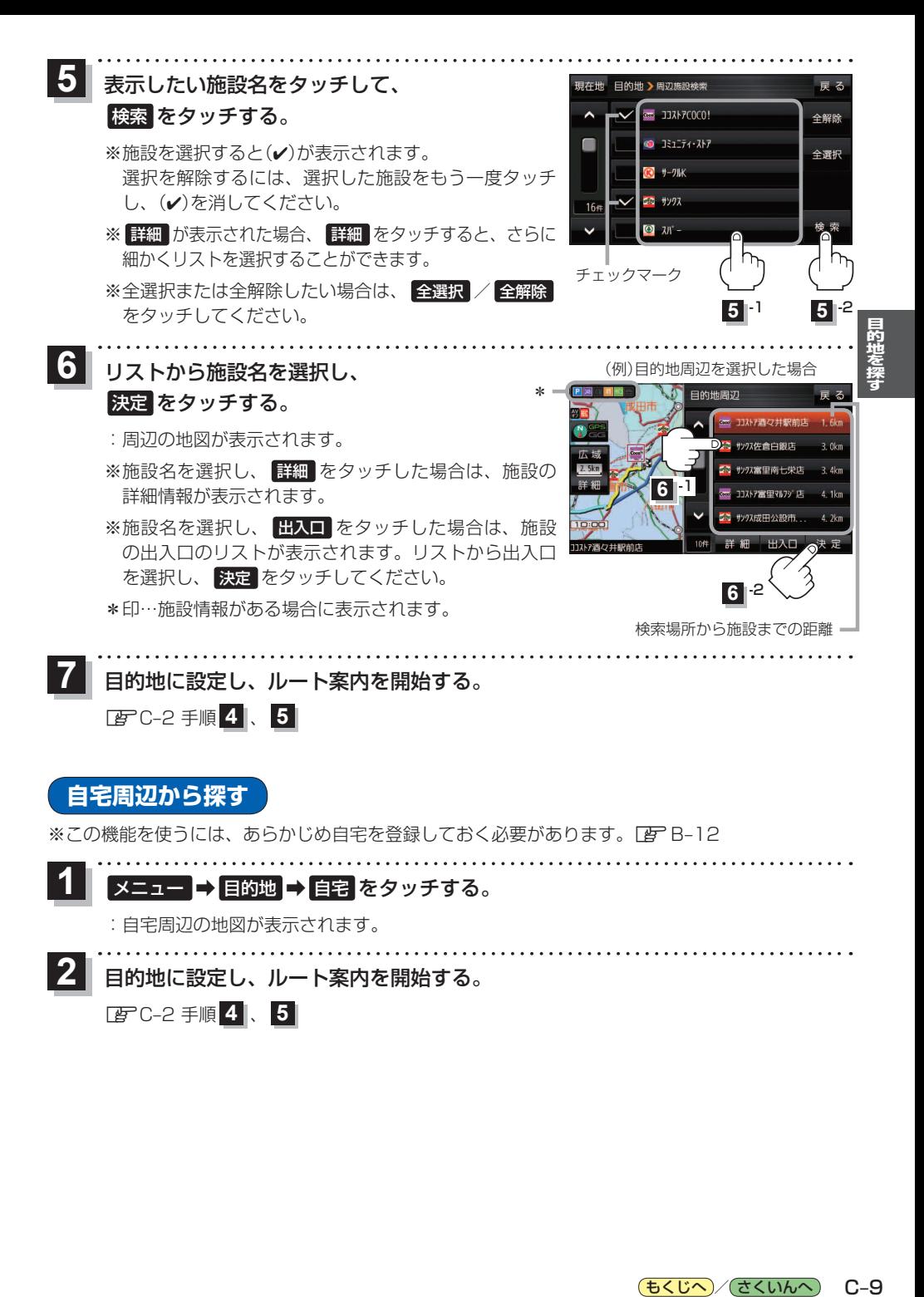

もくじへ / さくいんへ  $C-9$